## **Brush Set Photoshop Download ((LINK))**

Installing Adobe Photoshop is relatively easy and can be done in a few simple steps. First, go to Adobe's website and select the version of Photoshop that you want to install. Once you have the download, open the file and follow the on-screen instructions. Installing Adobe Photoshop and then cracking it is easy and simple. The first step is to download and install the Adobe Photoshop software on your computer. Then, you need to locate the installation.exe file and run it. Once the installation is complete, you need to locate the patch file and copy it to your computer. The patch file is usually available online, and it is used to unlock the full version of the software. Once the patch file is copied, you need to run it and then follow the instructions on the screen. Once the patching process is complete, you'll have a fully functional version of Adobe Photoshop on your computer. To make sure that the software is running properly, you should check the version number to ensure that the crack was successful. And that's it - you have now successfully installed and cracked Adobe Photoshop!

## [Download](http://hardlyfind.com/impetigo/blazed/?helpless=QWRvYmUgUGhvdG9zaG9wIDIwMjIgKFZlcnNpb24gMjMuMS4xKQQWR&proofing=/ZG93bmxvYWR8SXQ5T0dWb2IzeDhNVFkzTVRjNU56Y3lOM3g4TWpVNU1IeDhLRTBwSUZkdmNtUndjbVZ6Y3lCYldFMU1VbEJESUZZeUlGQkVSbDA)

With the release of Adobe Photoshop Elements 3, Apple's Aperture becomes available for iPad users. You will be surprised how a photo editor on your tablet can work flawlessly! Find out more in our Photoshop Elements 3 review! The writing team behind this review also blogged a quick overview of these major updates, How Adobe Is Making Photoshop Even Easier to Use . You'll find tips on how to use the most frequently used features, new additions, and even sections with practical advice for beginners. While it's impossible to review all of Adobe Photoshop CC's features, the layout and interface remain as rich as they've ever been, and the tools just as industry-leading. While some of the AI edits do need some time to develop, provided you've got a powerful enough machine (see Compatibility section) to run Photoshop, you should be impressed by how smooth the editing actually is. Say you've got a huge file you want to share with a stakeholder that can't work on Photoshop for the whole review. You can create a new file with the desired file size, add the layers you want them to review and then save it back to your existing project as a PSD file. This new PSD file can just be shared with the reviewer through Share for Review to receive feedback without having to leave Photoshop. Share for Review isn't just for stakeholders. Do you want to share a file with someone who doesn't own Photoshop and get feedback on it without having to leave the app? Share for Review gets you there as well.

## **Adobe Photoshop 2022 (Version 23.1.1)Product Key Full Hacked [Win/Mac] {{ lAtest versIon }} 2022**

What's wrong with simplicity? Is your focus to be on the elaborate detail? Are you trying to be unique and stand out from your peers? These are design qualities that I don't think should be rejected. In fact, simplicity is not simplistic, but purist. To your design, add simplicity, simplicity, simplicity. Like a fine wine, simplicity is a man's dream; it's a woman's desire. Being the most popular, when it comes to web design and graphic design, Photoshop is absolutely no surprise. With over 17 years, Adobe Photoshop has been keeping pace with where the technology has been going and pushing the boundaries to keep up with today's consumer. When you are designing or editing with Photoshop, you'll need to conduct a few basic tasks to produce the final results. One of the most popular tasks is the artistic transformation of your image. If you are new to Photoshop, or even if you have been using digital editing for some time, there is a lot that you can be doing. Photoshop is a powerful tool that has become a standard for some creative professions, and is almost always included with a computer that comes bundled with an image editing program, such as Corel Photo-Paint or Adobe Photoshop Elements. Adobe Photoshop is a piece of software that includes many features but at a glance the basics include the ability to combine a large variety of digital media, such as photos, icons, illustrations, measurements and digital video, into a single file. There is a wide variety of tutorial videos on YouTube that can be extremely helpful for those who are just starting out in Photoshop. 933d7f57e6

## **Download free Adobe Photoshop 2022 (Version 23.1.1)Cracked {{ finaL version }} 2022**

Starting from Photoshop Creative Cloud 5.6, you can now create an action. An action is a collection of steps and settings that you can use to automatically edit your selected image or file much like the software's own Actions library. Here's how to create your action: In the Action Bar, click Action Center > New and click Create. Photoshop Creative Cloud is priced at \$9.99 per month. Once the start-up fee is paid, the members are allowed to use the applications and services for one year, after which the membership automatically turns into an annual subscription at \$49.99. Photoshop CS6, released earlier this year, offers new features including camera raw, shared colors, semantic layers and the ability to adjust the intensity of the user's favorite color. CS6 can open as many as five layers at once, affording users complete control over their image as photos, paths, shapes, groups or layers to make changes on a single go. Photoshop CS6 has also introduced motion blur. You can adjust your perspective, major and minor axes and crop your image. There are now built-in layers for specific types of content to avoid having to add them manually, saving time and improving productivity. The precise Sharpening feature from Sharpening Without Borders makes it possible to improve the fidelity of fine details without introducing jagged edges across the image. Small text of up to 4000 characters can be displayed in multiple languages. A new Fill command is available. You can use the new Relative to Pixel option to draw directly on top of an existing image or modify the whole image. There's the ability to protect images linked to a specific browser and bookmarks that can be accessed easily from the newest version of the software.

brush set for photoshop download brush splash photoshop download brush splatter photoshop download brush stroke photoshop download brush 1731 photoshop download brush tool photoshop download brush tip shape photoshop download brush hair photoshop download brush design for photoshop download free brush box photoshop download

The new feature set includes the development of high dynamic range imaging and capture, which aims to boost the dynamic range in digital imaging by combining different exposures of the same scene. This tool allows us to retain the document information such as the date and time it was created and the author of the document from image when we convert it to a PDF. We get this piece of information even if we are not creating a PDF. In terms of software learning, the basics are fairly easy to pick up and customize, but you'll want to delve deeper into fine-tuning the Photoshop editing feature set, as well as master the advanced features as you gain experience. Photoshop features are so flexible, you can customize the behavior of each tool to achieve amazing results. And keeping Photoshop up to date is relatively easy, as Adobe patches out many of its bugs. As a standalone professional graphics editor, Adobe Photoshop has everything anyone could ask for. And with all that said, the free (as in free beer) user-based Photoshop on the web, results in a very powerful and capable tool. Just like many other industries, the Photoshop design team at Adobe loves to tinker with new things, and the industry-leading tool is designed to support hundreds of thousands of new features, labs, and updates every year. However, for regular uses who aren't too concerned with the newest product announcement and releases, but who do want

the power and flexibility that only Photoshop can give them, the free photoshop can still be an incredible tool to use.

The newly designed UI of Photoshop Elements makes it easier to create and edit images than ever before, and the app now has drag-and-drop support in document windows, which makes it easier than ever to edit different types of content in one place. Other enhancements in Photoshop Elements include improved support for image stabilization for videos, faster editing with advanced video editing options and support for the new Acute Smart Object Feature. Adobe Photoshop CC 2018 is available for users on macOS 10.12.5 or later, and for Windows 10, Windows 8.1, or Windows 7. It costs \$699.99 for a single user license, or \$3,999.99 for the program's main version and a single user. A free trial of the software is available, but for only 24 hours. Another new Photoshop feature designed to make it easier to use on any surface is the ability to edit a local file directly from a web browser. With Content-Aware Fill and Content-Aware Move, you're able to easily remove unwanted objects from images and move them to a new location, all without leaving Photoshop. Another addition to the desktop app is a new one-click tool that lets you easily and seamlessly delete and replace objects in images with a single action. You can truly appreciate that the Firefox browser in itself is not the best, but the features that it has built allows you to get the most out of your web browsing. The fact that this is a new browser is a bonus. Once you've found the section you need, you can select the topic you want to view. Here's how to view the most recent release of Photoshop in the Help system:

- 1. Open the Help window by choosing Help>Adobe Photoshop CS6 Help Files.
- 2. Click and then select the most recent release of Photoshop.
- 3. You can also check the Help section for release notes and download links.

<https://opensea.io/collection/garbage-garage-hack-tool-v3-2-activation-code-fix> <https://opensea.io/collection/fsx-p3d-fslabs-a320232-saa-livery-latest-version> <https://opensea.io/collection/format-factory-4800-crack-keygen-full-free-downloa> <https://opensea.io/collection/iiar-ammonia-refrigeration-piping-handbook> <https://opensea.io/collection/mahamrityunjay-mantra-suresh-wadkar-free-mp3-downl> <https://opensea.io/collection/bojhena-shey-bojhena-full-top-movie-720p-111> <https://opensea.io/collection/the-tudors-season-1-download-utorrent> <https://opensea.io/collection/microsoftoffice2019professionalplusactivationind-c> <https://opensea.io/collection/vodafone-smart-2-unlock-nck-dongle-17> <https://opensea.io/collection/logolounge-8-pdf-free-download-high-quality> <https://opensea.io/collection/full-everest-ultimate-engineer-v5502143b-portable->

There are two main routes that Photoshop on the web has taken so far which are slightly different depending on where you are getting it from. The first route, used by Adobe's own web site, is to use Project Comet, which was announced in September 2019. This takes Photoshop on the web and off Adobe's servers, so won't work for regulars subscribed to an Adobe Creative Cloud subscription or for those using Adobe Creative Cloud free trial or using it on any other other platform. You will need to use the second route. For other users, the second route uses a combination of web standards and web technologies, such as React Native, service workers, or web workers. The advantage of this second route is that it uses web technologies (such as service workers and web workers), which are generally more suitable for use in production, and so will

give more consistent performance and response time, even on slower, less powerful devices or in environments with limited bandwidth. In the days when Adobe first released Photoshop web apps a few years ago, we used to joke that Photoshop for the web ran on JavaScript, not Adobe Flash. Scripted behaviour such as clipping mask, layer mask or gradient fill are present in the web app, but they only work in some browsers – for example, they won't work on the Google Pixelbook. Also, selection behaviour doesn't work correctly, and therefore objects inside group layers don't respond correctly to their selectability. Selection in the web app is sometimes buggy as well – if you want to select an object that is inside an image, it may not respond while working inside a layer with a compound clipping mask.

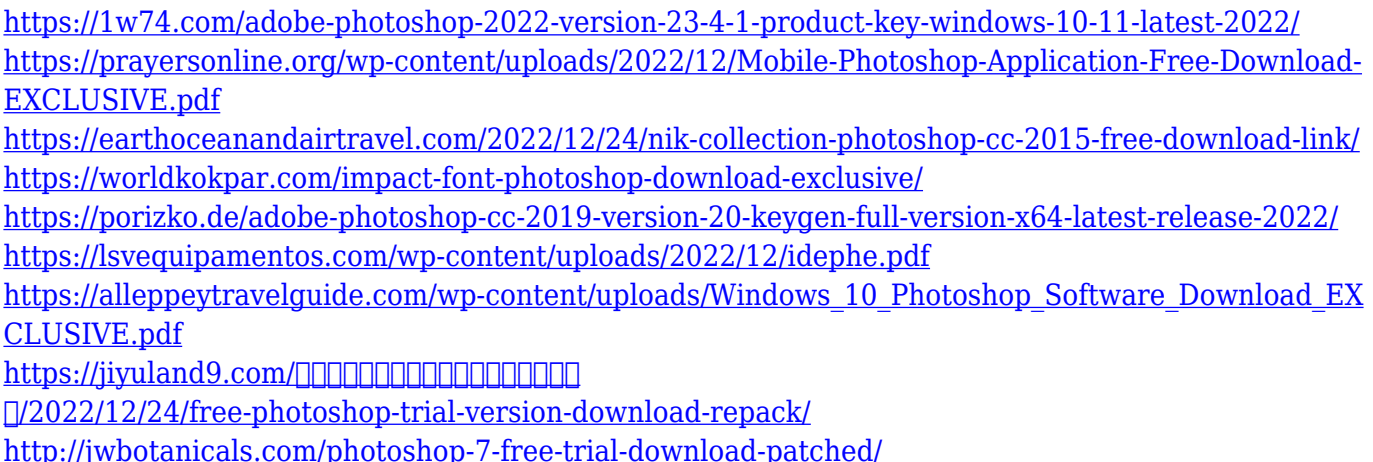

In this chapter, you will learn about the basic Photo Editing features, such as adjustment layers and layer styles to customize the edit. Using the adjustment tools and layer styles, you can simulate many of the old film emulsion and the flat halftone dot images created by the "corrective" processes of the early days of photography. This chapter will cover:Basic Tools such as the Adjustment Layers, Smart Objects, and Layers that you have learned to configure during this book.Step-by-step instructions on how to use Layers, Masking, Filter Layers, and Adjustment Layers in Photoshop.Effects and Graphics Mask steps you through some of the latest plugins that can enhance effects on your images and make all of your pictures look better.Adjusting Color with the Hue/Saturation and Curves color adjustment tools.Adjusting with the Grayscale filter, and a lot more. In Chapter 6, you saw how to simulate the halftone in a way that replicates what film photographers were able to achieve a few decades ago.Today, the tonal range and the color make it possible to make pictures look sharp, opened up, and a lot more vibrant. The chapters in this section will cover:Combining images and compositing to amazing effects with Photoshop's extensive plug-in software. The Photoshop plug-in software comes with literally thousands of tools to help enhance images and add special effects.Photoshop plug-ins include special effects, filters, gradients, and textures, and even layers to create complex graphics and works of art.

[https://zannza.com/download-free-adobe-photoshop-2021-version-22-3-free-registration-code-license](https://zannza.com/download-free-adobe-photoshop-2021-version-22-3-free-registration-code-license-key-full-64-bits-2022/)[key-full-64-bits-2022/](https://zannza.com/download-free-adobe-photoshop-2021-version-22-3-free-registration-code-license-key-full-64-bits-2022/)